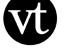

## Adding VoiceThread to a Canvas Module:

1. Navigate to the "Modules" area of your course.

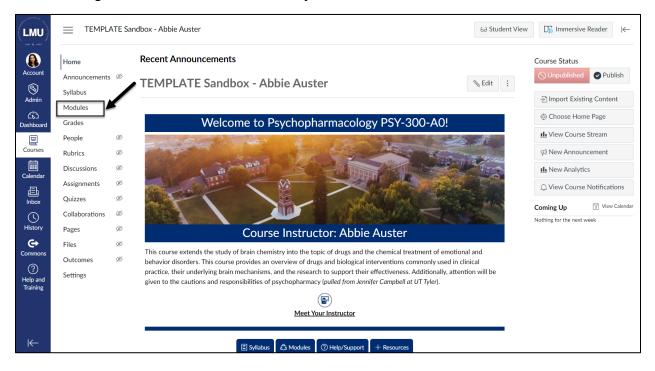

2. Find the module to which you'd like to add VoiceThread, and click the "Add Content" button.

| all Calender Press        |                            |        |                                                                                                    |             |
|---------------------------|----------------------------|--------|----------------------------------------------------------------------------------------------------|-------------|
|                           | Home                       | ~      |                                                                                                    |             |
|                           | Announcements<br>Syllabus  | (II)   | ii • Module 1                                                                                                    | ⊘ + :       |
| Account                   | Modules                    |        | III Unit Overview                                                                                                    | ○ :         |
| Admin                     | Grades<br>People           | ø      | Image: Image: Section with the section with the section withe sectin with the section with the sectin with the section with t | ⊘ :         |
| Dashboard                 | Rubrics                    | ø      | Instructor Overview                                                                                                    | ⊘ :         |
| Courses                   | Discussions<br>Assignments | ø      | 🔢 🖻 Learning Materials                                                                                                    | ⊘ :         |
| Calendar                  | Quizzes                    | ø      | II Unit Activities                                                                                                    | ⊘ :         |
| 員<br>Inbox                | Collaborations<br>Pages    | Ø<br>Ø | II DTC Pain Relievers Infographic Assignment                                                                                                    | ⊘ :         |
| U<br>History              | Files<br>Outcomes          | ø<br>ø | II F OTC Pain Relievers Discussion                                                                                                    | ⊘ :         |
| <b>C</b> →<br>Commons     | Settings                   |        | # Unit Review                                                                                                    | ⊘ :         |
| ?<br>Help and<br>Training |                            |        | II IP Wrapping Up and Looking Ahead                                                                                                    | $\otimes$ : |
| Ű                         |                            |        |                                                                                                    |             |
|                           |                            |        | I • University Resources                                                                                                    | ❷ + :       |
| ₩                         |                            |        |                                                                                                    |             |

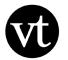

3. Select "External Tool" from the menu.

| LMU     | 📃 Sandbox - Abbi                       | e Auster > Modules                                                                                                    |
|---------|----------------------------------------|----------------------------------------------------------------------------------------------------|
| Account | Home<br>Announcements Ø<br>Assignments | Collapse All     View Progress     +> Export Course Content     + Module       Add Item to Module 1     ×                                             |
| Admin   | Discussions<br>Grades                  | If a Model     Add     Assignment     to Module 1       If B Model     Assignment     to Module 0 add an assignment by selecting "Create Assignment". |
| Courses | People<br>Pages<br>Files               | [C File<br>As Page<br>Discusion<br>Text Header<br>Extended IBI                                                                                        |
|         | Syllabus<br>Outcomes Ø<br>Rubrics      | External Tool                                                                                                    |
|         | Quizzes                                | Indentation: Don't Indent ~                                                                                                    |
|         | Collaborations<br>Attendance<br>Chat   | II + MP                                                                                                    |
|         | New Analytics<br>Item Banks            |                                                                                                    |
| I←      | LockDown Browser                       | Drop files here to add to module<br>or choose files                                                                                                   |

4. Select "VoiceThread" from the list of tools.

| LMU               |                                    |         |                                                |                                                   |                                                 |              |   |     |  |
|-------------------|------------------------------------|---------|------------------------------------------------|---------------------------------------------------|-------------------------------------------------|--------------|---|-----|--|
|                   | Home                               |         |                                                |                                                   |                                                 |              |   |     |  |
|                   | Announcements 🧭                    |         | Add Item to Module                             | 1                                                 |                                                 | ×            |   |     |  |
|                   | Assignments                        |         |                                                |                                                   |                                                 |              |   |     |  |
|                   | Discussions                        | ii ∙ Mo |                                                |                                                   |                                                 | Â            | ( | • + |  |
|                   |                                    |         | Add External Tool                              | ✓ to Module 1                                     |                                                 |              |   | Ø   |  |
| CC<br>Dashboard   | People                             |         | this module.                                   | w, or enter a URL for an external tool you alread |                                                 | nk to it to  |   |     |  |
| 8                 | Pages                              |         | Quizzes LTI is an LTI Assignr<br>TeacherMade   | nent based solution for delivering LMS-based q    | uizzes                                          | - 1          |   | Ø   |  |
| Courses           | Files                              |         | Provides document based a                      | ssignments.                                       |                                                 |              |   |     |  |
|                   |                                    | ∷ ₽     | -                                              | laborative spaces with video, voice, and text co  |                                                 | ٩            |   | Ø   |  |
|                   | Outcomes 🚿                         |         | West Academic<br>A LTI tool that allows studen | its to integrate with West Academic products w    | ithin an LMS.                                   |              |   |     |  |
|                   | Rubrics                            | 1 21    |                                                | Tube videos. A new icon will show up in your co   | ourse rich editor letting you search YouTube ar | Q<br>d click |   | 0   |  |
|                   |                                    |         | to embed videos in your cou<br>Zoom            | rse material.                                     |                                                 | - 1. 18      |   |     |  |
|                   | Modules                            |         | Zoom LTI Pro                                   |                                                   |                                                 |              |   |     |  |
|                   |                                    | ∷ + MP  | URL:                                           |                                                   |                                                 | -            |   |     |  |
|                   | Attendance                         |         |                                                |                                                   |                                                 |              |   |     |  |
|                   | Chat                               |         |                                                |                                                   | Cancel                                          | Add Item     |   |     |  |
|                   | New Analytics                      |         |                                                |                                                   |                                                 |              |   |     |  |
|                   | Item Banks                         |         |                                                |                                                   |                                                 |              |   |     |  |
|                   | LockDown Browser                   |         |                                                | Dro                                               | p files here to add to module                   |              |   |     |  |
|                   | Zoom                               |         |                                                |                                                   |                                                 |              |   |     |  |
| https://lmunet.in | structure.com/courses/670/modules# |         |                                                |                                                   |                                                 |              |   |     |  |

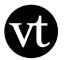

5. This will launch the VoiceThread Setup Page. Proceed to the <u>instructor support</u> <u>page</u> for details about what comes next.

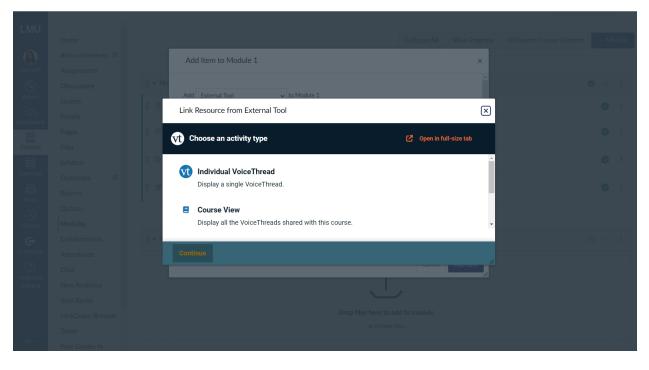

## Adding VoiceThread to a Canvas Assignment:

1. Navigate to the "Modules" area of your course.

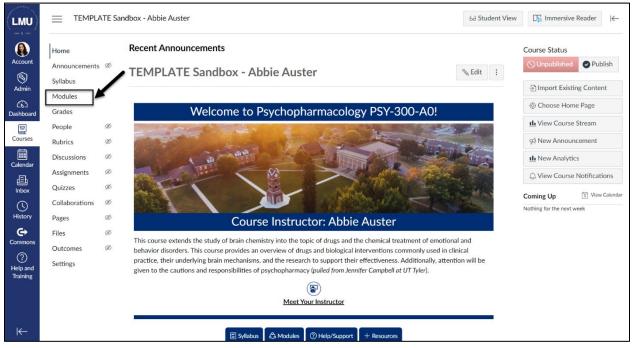

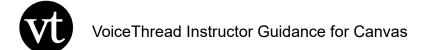

2. Find the module to which you'd like to add a VoiceThread assignment, and select the "Add Content" button.

| And Country .             |                           |   | ii 📧 wenquene                                                                                                    |            |   |
|---------------------------|---------------------------|---|----------------------------------------------------------------------------------------------------|------------|---|
| LMU                       | Home                      |   | -                                                                                                    |            |   |
| 5 mr \$ mm                | Announcements             | ø |                                                                                                    |            |   |
| Account                   | Syllabus                  |   | ii ▼ Module 1                                                                                                    | ⊗ + :      |   |
| S                         | Modules<br>Grades         |   | # Unit Overview                                                                                                    | 0 :        |   |
| Admin                     | People                    | Ø | Image: Image: | ⊘ :        | 1 |
| Dashboard                 | Rubrics<br>Discussions    | ø | III Instructor Overview                                                                                                    | ⊘ :        |   |
| Courses                   | Assignments               | ø | I Learning Materials                                                                                                    | 0 :        | - |
| Calendar                  | Quizzes<br>Collaborations | ø | II Unit Activities                                                                                                    | <b>O</b> : |   |
| 日<br>Inbox                | Pages                     | ø | III In the stignment: [Title Here]                                                                                                    | ⊘ :        |   |
| S                         | Files                     | Ø | OTC Dels Dellaura Discussion                                                                                                    |            |   |
| History                   | Outcomes                  | Ø | ii 🖗 Of C Pain Relevers Discussion<br>15 pts                                                                                                    | <b>O</b> : |   |
| Commons                   | Settings                  |   | ii Unit Review                                                                                                    | 0:         |   |
| ?<br>Help and<br>Training |                           |   | II P Wrapping Up and Looking Ahead                                                                                                    | ⊘ :        |   |
|                           |                           |   |                                                                                                    |            |   |

3. Select "Assignment" from the drop-down menu.

|                      | Home        |                                                                        |     |   |
|----------------------|-------------|------------------------------------------------------------------------|-----|---|
| \/                   |             |                                                                        |     |   |
|                      |             | ii • Module 1                                                          |     |   |
| Account              | Modules     | # Unit Add Item to Module 1 ×                                          |     |   |
| S<br>Admin           |             |                                                                        |     |   |
| 6                    | People      | Add Assignment v to Module 1                                           |     |   |
| Dashboard            | Rubrics     | th this module, or add an assignment by selecting "Create Assignment". |     |   |
|                      | Discussions | C File                                                                 |     |   |
| Courses              | Assignments | Discussion dictor, and Public Health - LinkedIn Learning Course        |     |   |
| Calendar             |             | Unit Text Header                                                       |     |   |
| Ē                    |             | Qu External Tool                                                       |     |   |
| Inbox                | Pages       | · · · · · · · · · · · · · · · · · · ·                                  |     |   |
|                      | Files       | Indentation: Don't Indent                                              |     |   |
| History              | Outcomes    |                                                                        |     |   |
| Commons              | Settings    |                                                                        |     |   |
| ?<br>Help and        |             | ii Unit                                                                |     |   |
| Help and<br>Training |             | Cancel Add Item                                                        |     |   |
|                      |             |                                                                        |     |   |
|                      |             |                                                                        |     |   |
| ⊬                    |             | ii → University Resources                                              | • + | : |

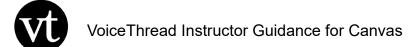

- 4. Follow these steps to create your assignment:
  - a. Select "Unit 1 Assignment: [Title Here]" from the list of assignments.
  - b. Select "Indent 1 level" from the indentation drop-down menu.
  - c. Select "Add Item."

\*PLEASE NOTE: The LMU Course Template comes with an example assignment that you can utilize and duplicate. If you'd prefer to start fresh, select [Create Assignment].

| Unit           | Add Item to Module 1                                                                                                    | ×    |
|----------------|----------------------------------------------------------------------------------------------------|------|
| fille<br>fille | Add Assignment v to Module 1                                                                                                    |      |
|                | <ul> <li>Select the assignment you want to associate with this module, or add an assignment by selecting "Create Assignment".</li> <li>[ Create Assignment ]         Assignments         The Data Science of Healthcare, Medicine, and Public Health - LinkedIn Learning Course         Unit 1 Assignment: [Title Here]     </li> </ul> |      |
| Unit<br>E      | Discussions<br>Quizzes                                                                                                    | ,    |
| (in)<br>(in)   | Indentation: Don't Indent<br>Don't Indent<br>Indent 1 Level<br>Indent 2 levels<br>Indent 3 levels                                                                                                    |      |
| Unit           | Cancel Add It                                                                                                    | em C |

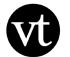

5. Select the eight vertical dots to the left of the newly created assignment to drag it to your preferred location within the module.

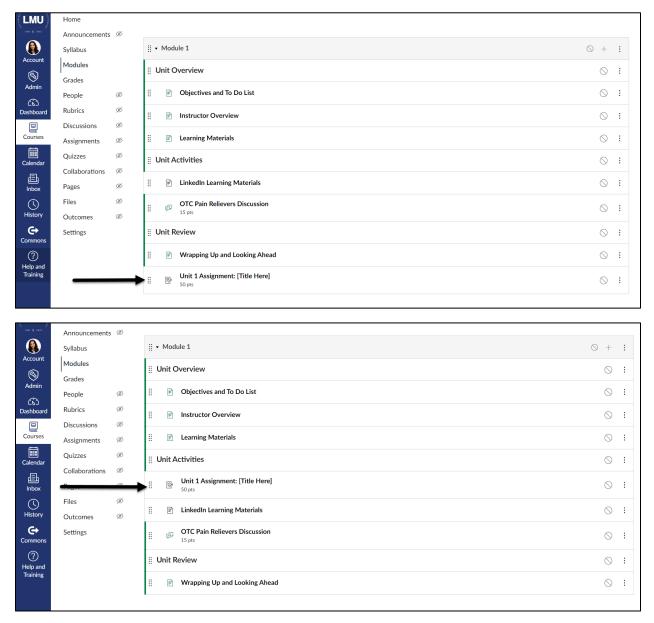

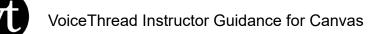

6. Select the newly created assignment title, which will bring you to the assignment preview. From the assignment preview, select "Edit".

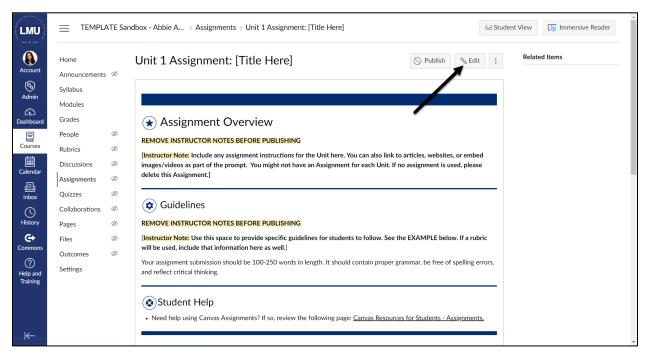

- 7. Selecting "Edit" will open the Canvas Rich Content Editor.
  - a. First, change your page title.
  - b. Second, update the existing sample content in the Rich Content Editor.
  - c. Third, make sure the assignment points and group are designated properly.

|                 |                   |            |             |                                                                                                    | O NOT PUDISIEU | •    | _ |
|-----------------|-------------------|------------|-------------|----------------------------------------------------------------------------------------------------|----------------|------|---|
| (LMU)           | Home              |            |             |                                                                                                    | 0              | ·    | ^ |
|                 | Announcements     | <i>a</i>   | Details     | Mastery Paths                                                                                                    |                |      | ÷ |
|                 |                   | 9e2        |             |                                                                                                    |                |      |   |
|                 | Syllabus          |            | Assignment  | Name                                                                                                    |                |      |   |
| Account         | Modules           | а          | Class Intro | ductions                                                                                                    |                |      |   |
| S<br>Admin      | Grades            |            | Edit Vie    | w Insert Format Tools Table                                                                                                    |                |      | 1 |
| CS<br>Dashboard | People<br>Rubrics | Ø<br>Ø     | 12pt ∨      | $Paragraph \lor \left  \begin{array}{c} B & I \\ \end{array} \right  \begin{array}{c} \underline{U} \\ \underline{A} \lor \\ \underline{\mathscr{L}} \lor \\ \underline{T}^2 \lor \left  \begin{array}{c} \mathscr{P} \lor \\ \underline{W} \lor \\ \underline{W} \lor \\ \mathsf{W$ |                |      | 1 |
|                 | Discussions       | ø <b>"</b> |             |                                                                                                    |                | ^    |   |
| Courses         | 1                 | b          |             |                                                                                                    |                | - H. |   |
| t               | Assignments       | ø          | A (*)       | ssignment Overview                                                                                                    |                |      |   |
| Calendar        | Quizzes           | Ø          | Lice Voic   | eThread to introduce yourself to the class.                                                                                                    |                |      |   |
|                 | Collaborations    | Ø          | 036 2010    | Timedu to introduce yoursen to the class.                                                                                                    |                |      |   |
| 目<br>Inbox      | Pages             | ø          |             | uidelines                                                                                                    |                |      |   |
| $\bigcirc$      | Files             | Ø          |             | uluellies                                                                                                    |                |      |   |
| History         | Outcomes          | ø          | Record a    | 2-3 minute video on Voicethread telling the class where you are from, what your major is, your favorite TV show, and one fun fact about yourself.                                                                                                    |                |      |   |
| Commons         | Settings          |            |             |                                                                                                    |                | -    |   |
| ?               |                   |            | р           | (f) (f)                                                                                                    | 39 words       | a 🗄  |   |
| Help and        |                   |            |             |                                                                                                    |                |      |   |
| Training        |                   |            |             | Points 15                                                                                                    |                |      |   |
|                 |                   |            |             |                                                                                                    |                |      |   |
|                 |                   |            | Assig       | nment Group Discussions •                                                                                                    |                |      |   |
|                 |                   |            | Dis         | play Grade as v                                                                                                    |                |      |   |
| I←              |                   |            |             |                                                                                                    |                |      | - |

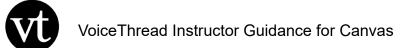

8. Under Submission Type, select "External Tool".

| And Southern P.      |                |     | Edit View Insert For  | rmat Tools Table                                   |             |                                                                                | * |
|----------------------|----------------|-----|-----------------------|----------------------------------------------------|-------------|--------------------------------------------------------------------------------|---|
| (LMU)                | Home           |     | 12pt ∨ Paragraph ∨    | $ B I \cup A \lor \mathscr{L} \lor T^2 \lor $      | 8° ~ [      |                                                                                |   |
| 1007 \$ 2022         | Announcements  | 5 Ø |                       |                                                    | 1           |                                                                                |   |
|                      | Syllabus       |     | Guidelines            | 5                                                  |             |                                                                                |   |
| Account              | Modules        |     | Record a 2-3 minute v | ideo on <u>Voicethread</u> telling the class where | you are fro | m, what your major is, your favorite TV show, and one fun fact about yourself. |   |
| 8                    | Grades         |     |                       |                                                    |             |                                                                                | I |
| Admin                | People         | ø   |                       |                                                    |             | Y                                                                              | I |
| යිට<br>Dashboard     | Rubrics        | Ø   | р                     |                                                    |             | (∰) 39 words > ∠ <sup>7</sup> ∰                                                | I |
| ₽                    | Discussions    | ø   | Delete                |                                                    |             |                                                                                |   |
| Courses              | Assignments    | ø   | Points                | 15                                                 |             |                                                                                |   |
|                      | Quizzes        | ø   | Assignment Group      | Discussions ~                                      |             |                                                                                | I |
| Calendar             | Collaborations | ø   |                       |                                                    |             |                                                                                |   |
| 上<br>Inbox           | Pages          | ø   | Display Grade as      | Points ~                                           |             |                                                                                |   |
|                      | Files          | ø   |                       | Do not count this assignment towards the           | final grade |                                                                                |   |
| History              | Outcomes       | ø   |                       |                                                    |             | •                                                                              |   |
| G                    | Settings       |     | Submission Type       | External Tool                                      |             |                                                                                |   |
| Commons              |                |     |                       | No Submission                                      |             |                                                                                |   |
| ?                    |                |     |                       | Online<br>On Paper                                 |             |                                                                                |   |
| Help and<br>Training |                |     |                       | External Tool                                      |             |                                                                                |   |
|                      |                |     |                       | http://www.example.com/launch                      | Find        |                                                                                |   |
|                      |                |     |                       |                                                    |             |                                                                                |   |
|                      |                |     |                       | Load This Tool In A New Tab                        |             |                                                                                |   |
|                      |                |     |                       |                                                    |             |                                                                                |   |
| I←                   |                |     | Submission Attempts   |                                                    |             |                                                                                | - |
|                      |                |     |                       | Allowed Attempts                                   |             |                                                                                |   |

## 9. Select the "Find" button.

|                           |                       |   | Edit View Insert Fo          | rmat Tools Table                                            |
|---------------------------|-----------------------|---|------------------------------|-------------------------------------------------------------|
| (LMU)                     | Home<br>Announcements | Ø | 12pt $\vee$ Paragraph $\vee$ | $\left \begin{array}{c c c c c c c c c c c c c c c c c c c$ |
|                           | Syllabus              | æ |                              |                                                             |
| Account                   | Modules               |   | р                            | i (f) 24 words  ∠ <sup>7</sup> ∷                            |
| S<br>Admin                | Grades                |   | Points                       | 0                                                           |
| 6                         | People                | ø | Assignment Group             |                                                             |
| Dashboard                 | Rubrics               | ø | Assignment Group             | Discussions 🗸                                               |
|                           | Discussions           | ø | Display Grade as             | Points v                                                    |
| Courses                   | Assignments           | Ø |                              |                                                             |
| Calendar                  | Quizzes               | ø |                              | Do not count this assignment towards the final grade        |
| Ē                         | Collaborations        | Ø | Submission Type              |                                                             |
| Inbox                     | Pages                 | Ø |                              | External Tool                                               |
| $\bigcirc$                | Files                 | Ø |                              | External Tool Options                                       |
| History                   | Outcomes              | Ø |                              | Enter or find an External Tool URL                          |
| Commons                   | Settings              |   |                              | Ø     http://www.example.com/launch     Find                |
| ?<br>Help and<br>Training |                       |   |                              | Load This Tool In A New Tab                                 |
|                           |                       |   | Submission Attempts          | Allowed Attempts                                            |
|                           |                       |   |                              | Unlimited v                                                 |
| ĸ                         |                       |   |                              |                                                             |

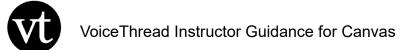

10. Select "VoiceThread."

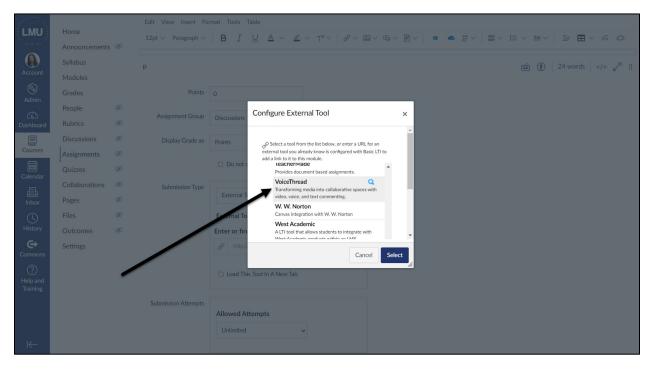

11. This will launch the VoiceThread Setup Page. Proceed to the <u>instructor support</u> <u>page</u> for details about what comes next.

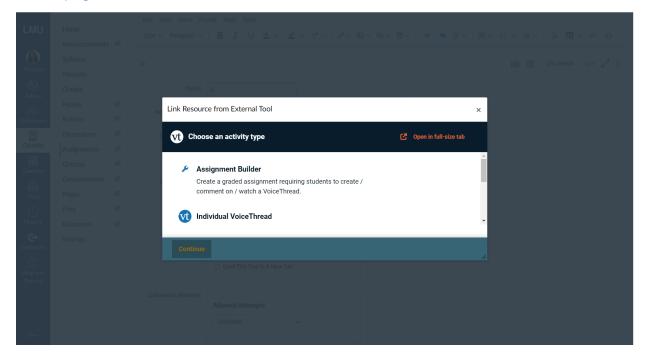